# **MANUAL PENGGUNA SISTEM PELATIH GIATMARA (GSPEL)**

(PEMOHON)

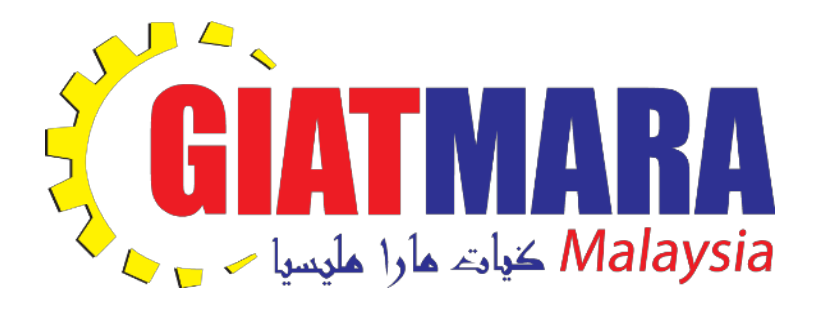

**Versi 1 (Disember 2018)** 

# **ISI KANDUNGAN**

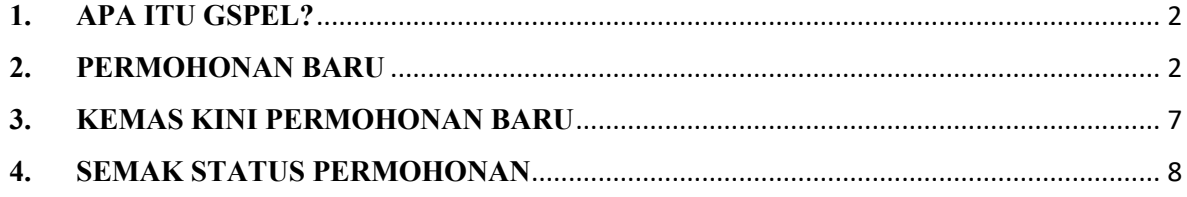

#### **1. APA ITU GSPEL?**

Sistem Pengurusan Pelatih GIATMARA (GSPel) adalah satu sistem yang berasaskan Aplikasi Web bagi mengurus sepenuhnya proses pengambilan atau kemasukan pelatih sehingga pelatih tamat bagi Ibu Pejabat GIATMARA, Pejabat GIATMARA Negeri dan juga semua Pusat GIATMARA di seluruh Malaysia.

Sistem GSPel ini antara lain menguruskan:

- proses permohonan pelatih secara atas talian,
- proses temuduga dan pendaftaran pelatih di Pusat GIATMARA,
- proses pengurusan dan pengeluaran elaun pelatih,
- proses pemarkahan dan persijilan pelatih, dan
- proses mengemaskini maklumat pelatih.

Manual pengguna ini akan menerangkan tatacara penggunaan sistem GSPel bagi modul Permohonan Baru untuk rujukan pemohon.

#### **2. PERMOHONAN BARU**

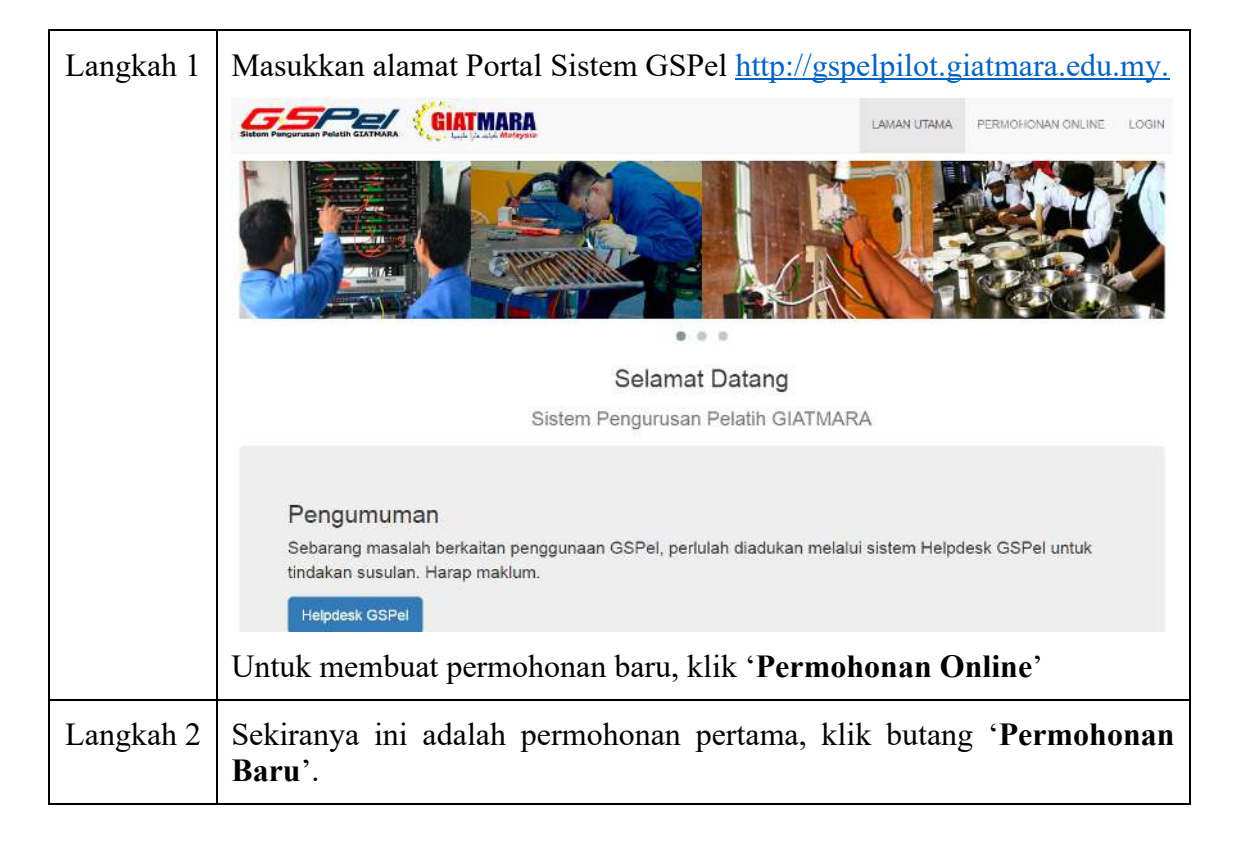

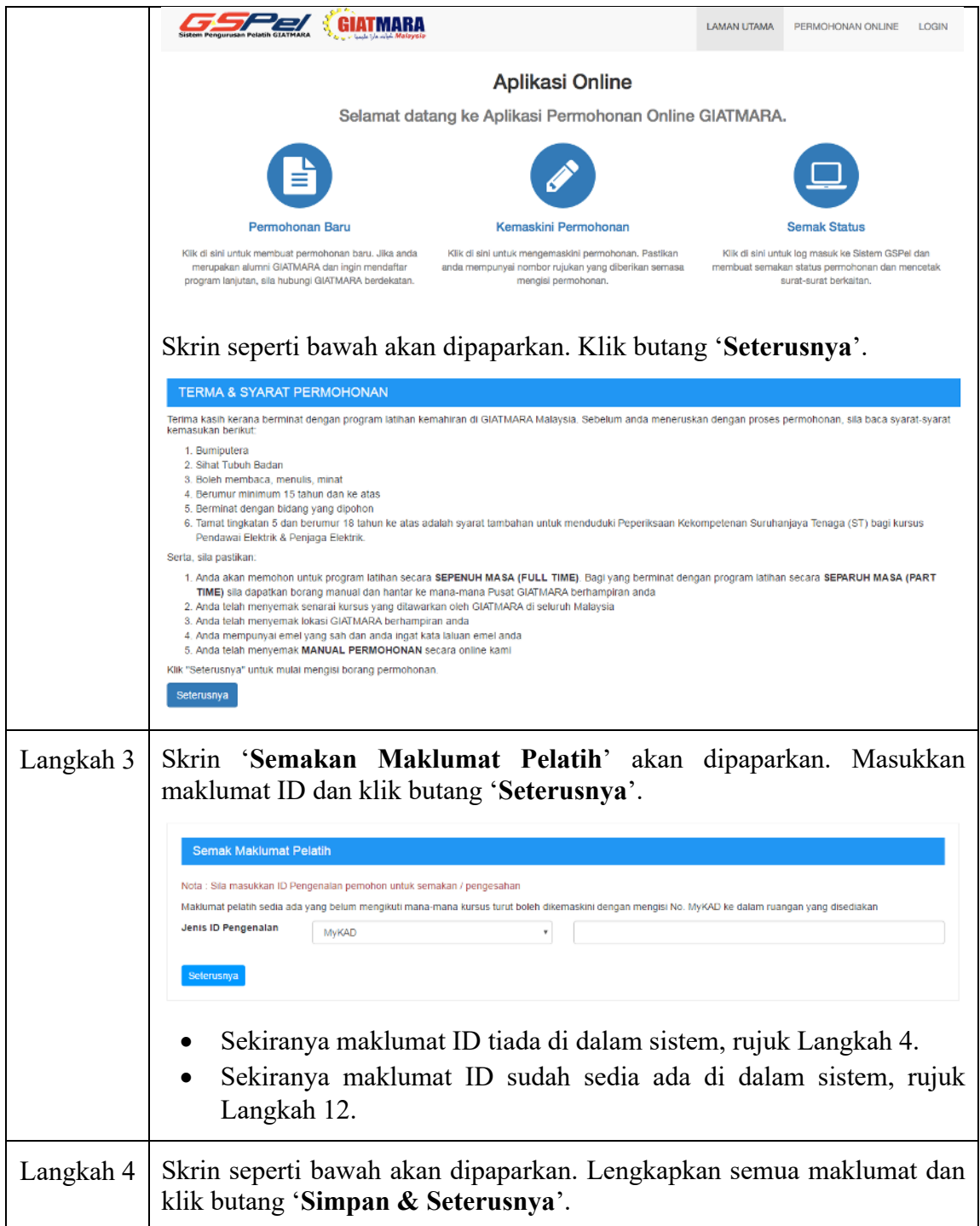

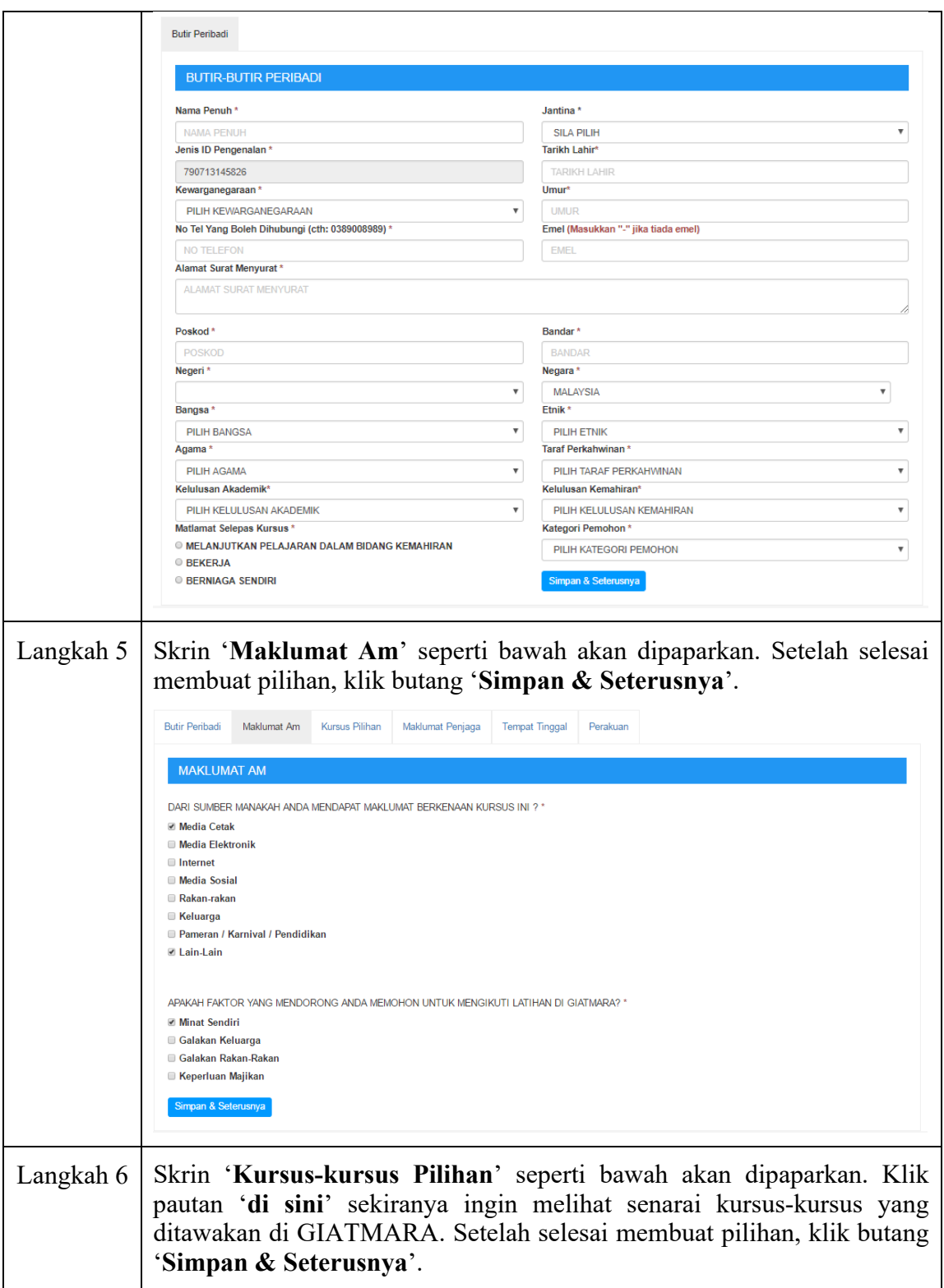

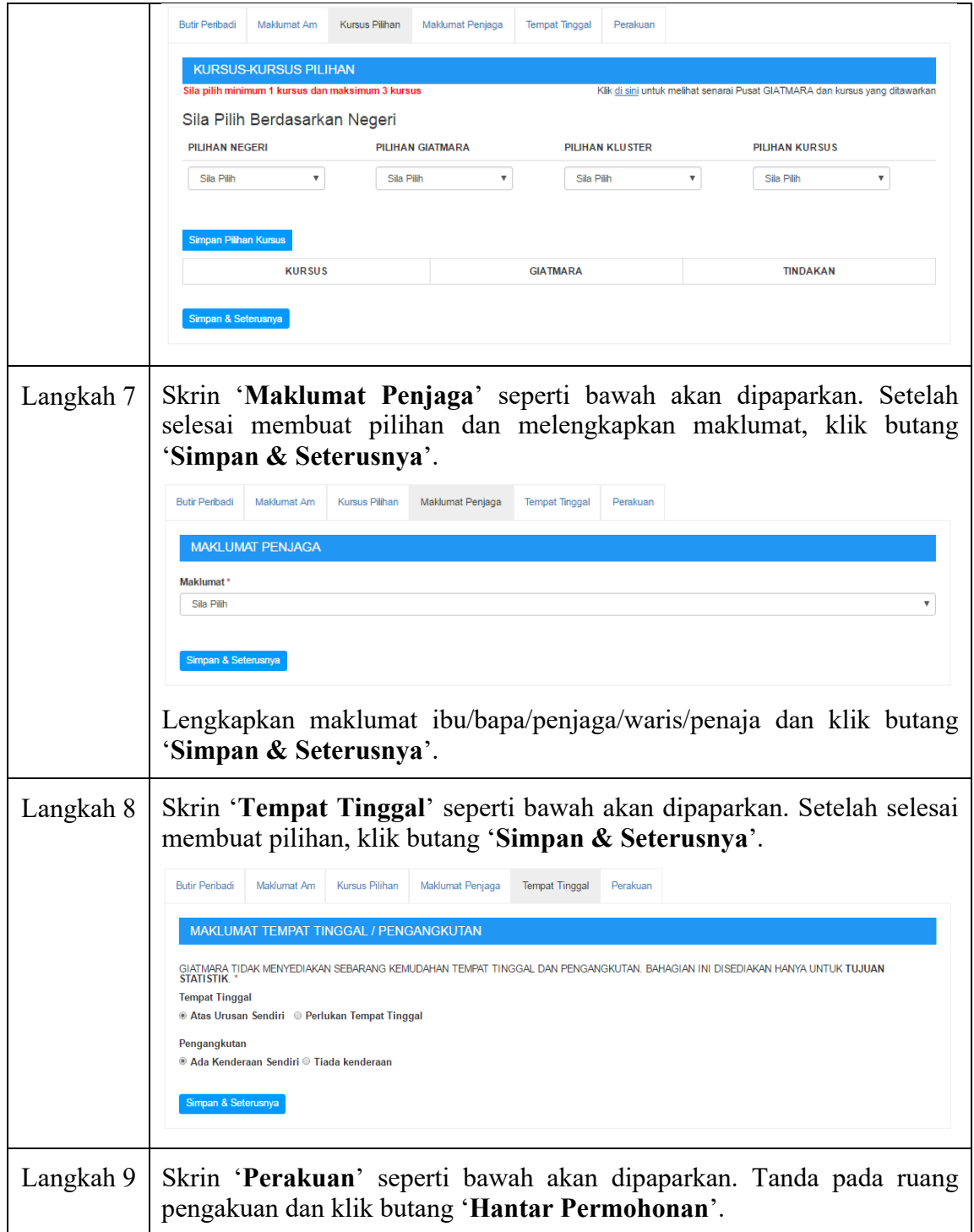

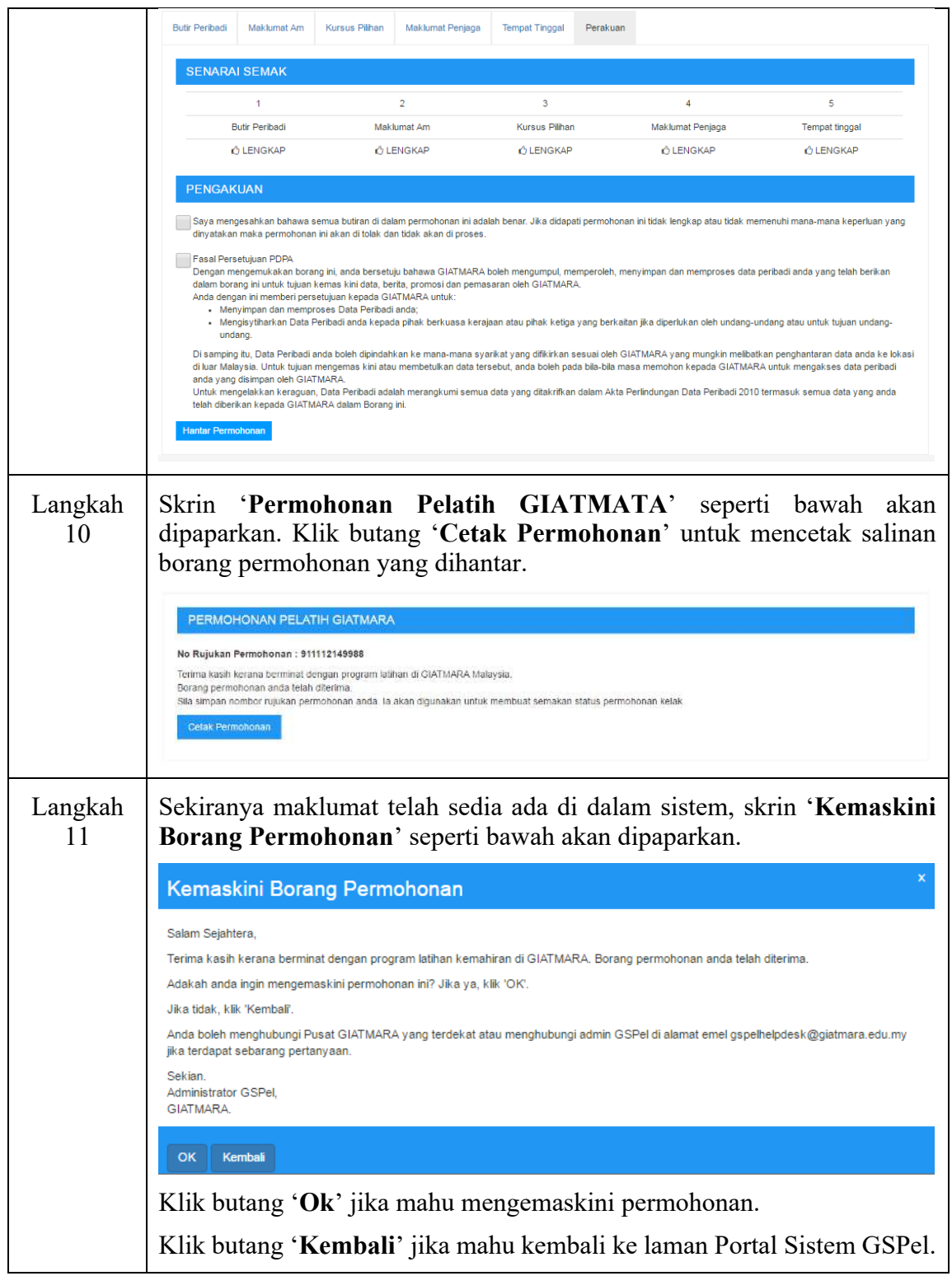

## **3. KEMAS KINI PERMOHONAN BARU**

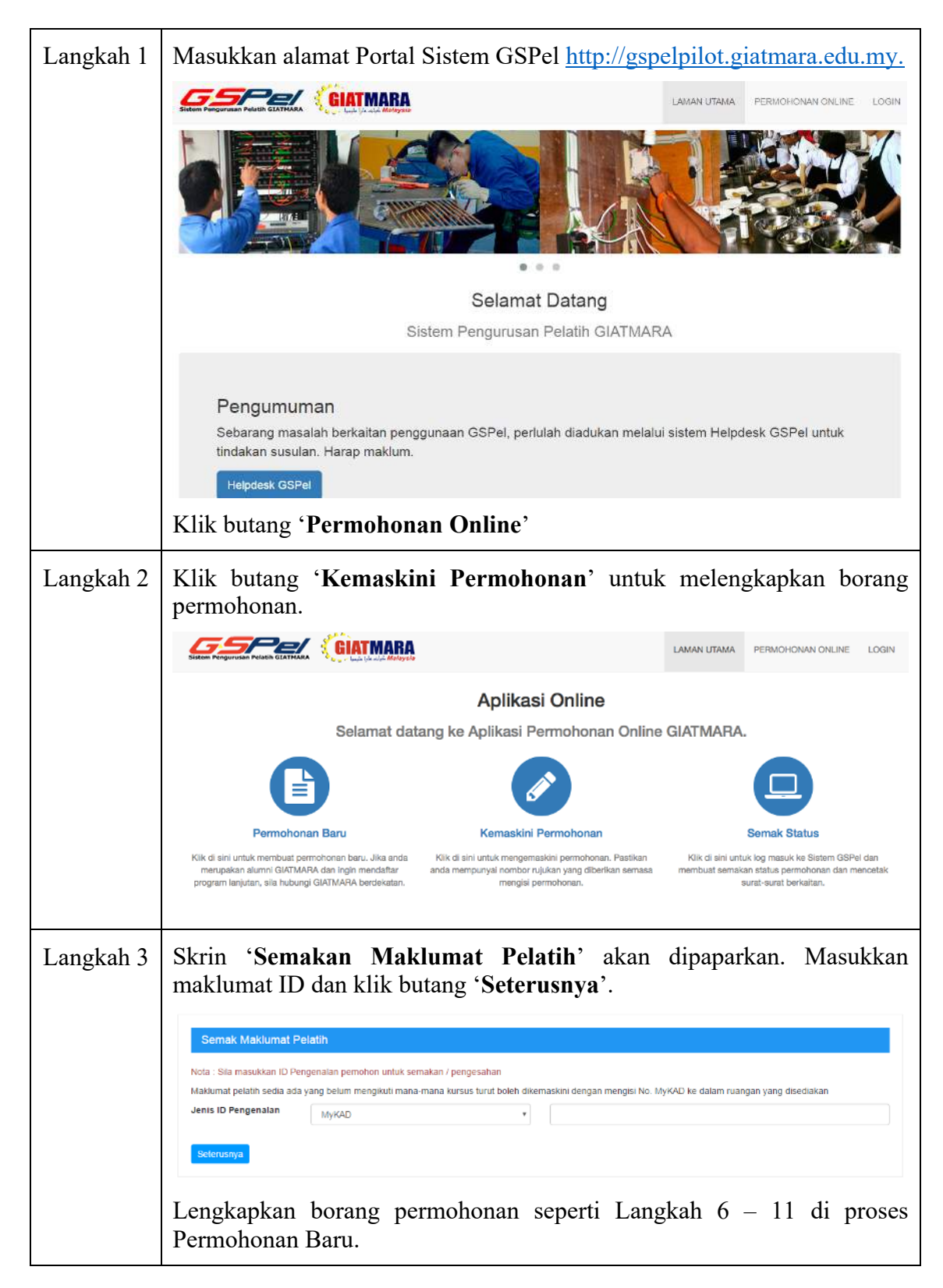

## **4. SEMAK STATUS PERMOHONAN**

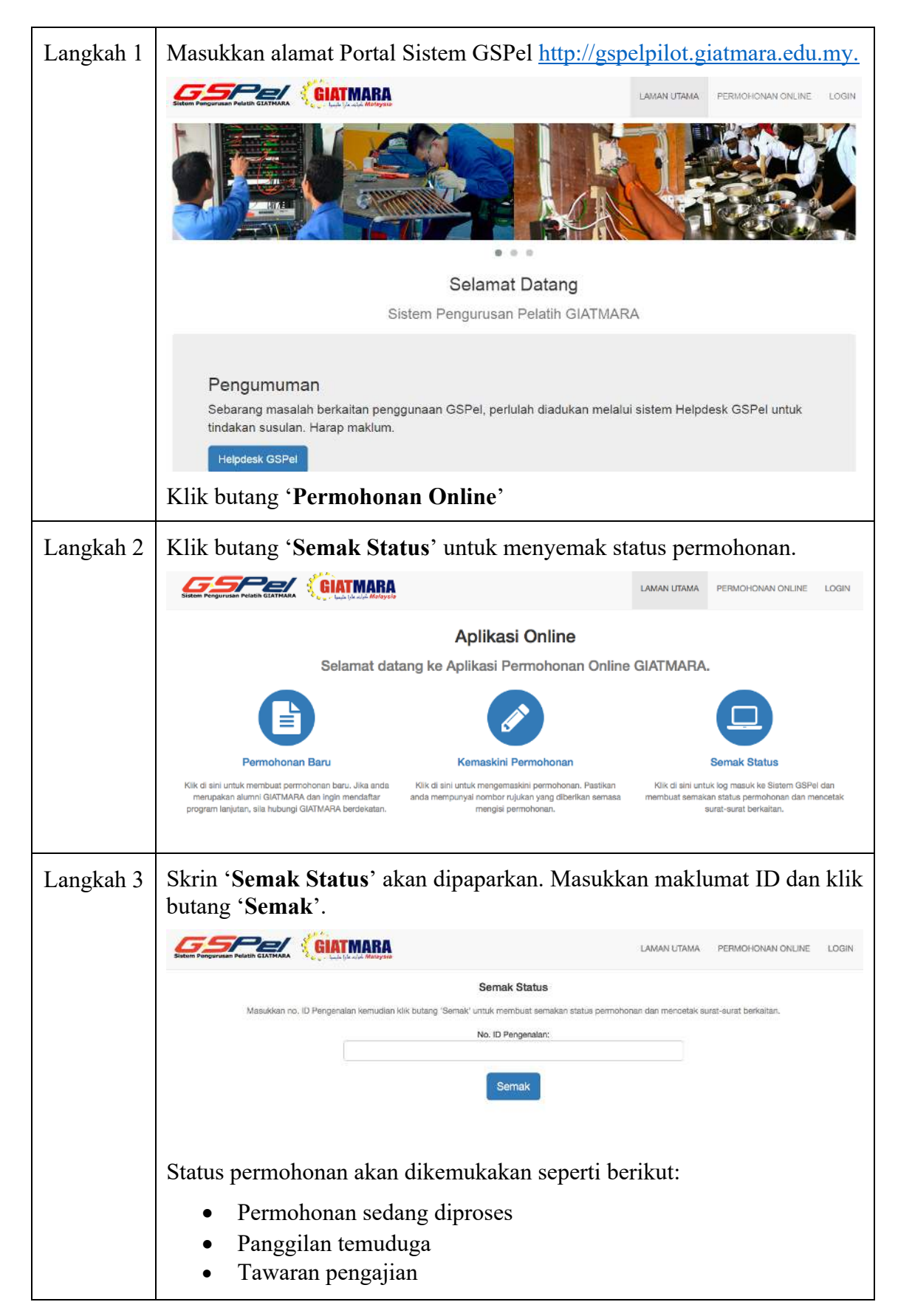